# **EasyIB** *Release 0.0.3*

**ashpipe**

**Feb 21, 2023**

# **CONTENTS**

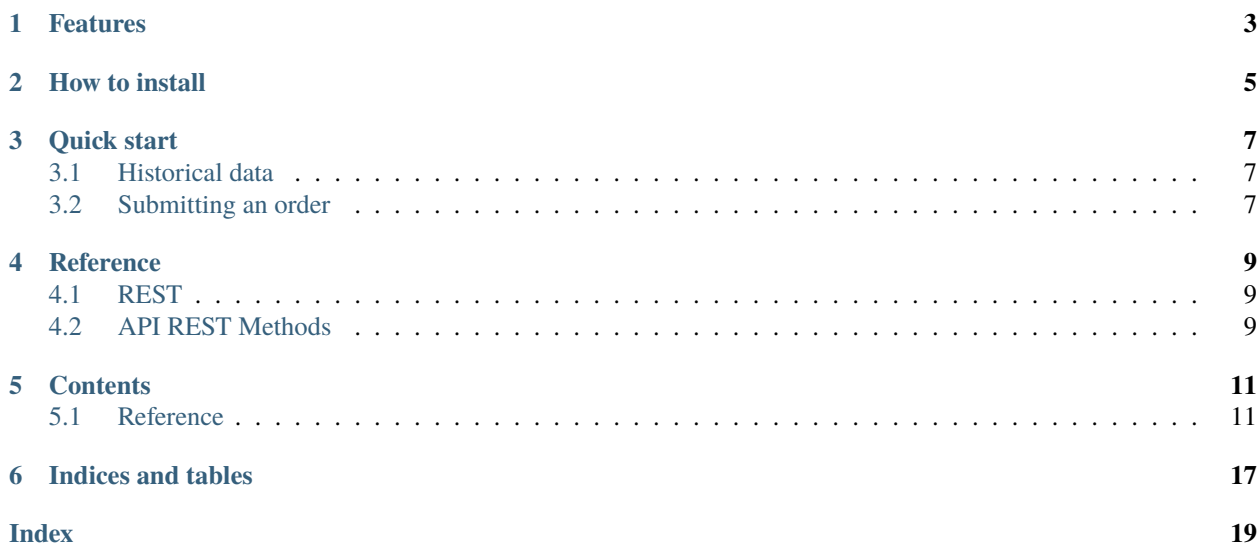

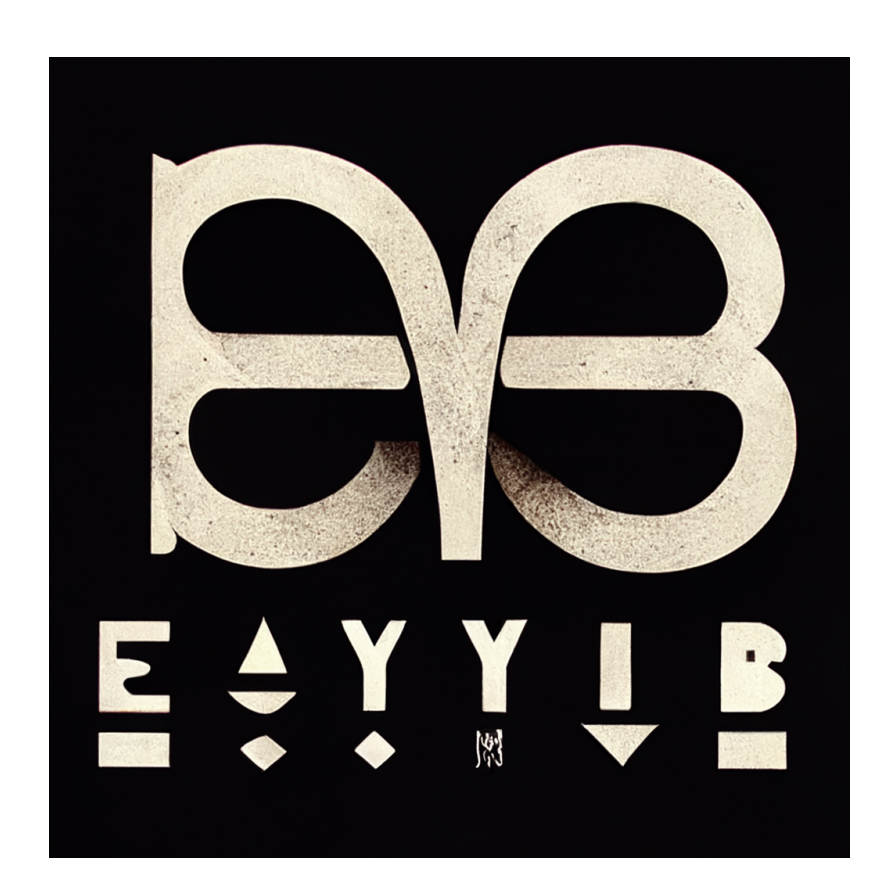

"Logo for 'EasyIB'" according to Midjourney

EasyIB is an unofficial python wrapper for [Interactive Brokers Client Portal Web API.](https://interactivebrokers.github.io/cpwebapi/) The motivation for the project was to build a Python wrapper that can run on Linux/cloud environments. Thus, Client Portal API was preferred over Trader Workstation (TWS) API.

Please see <https://easyib.readthedocs.io> for the full documentation.

# **ONE**

### **FEATURES**

<span id="page-6-0"></span>Notable functionality includes:

- Pull account info, portfolio, cash balance, the net value
- Pull historical market data
- Submit, modify, cancel orders
- Get order status, list of live orders
- Ping (tickle) server, get authentication status, re-authenticate

**TWO**

### **HOW TO INSTALL**

<span id="page-8-0"></span>EasyIB assumes a gateway session is active and authenticated. Follow instructions at [https://interactivebrokers.github.](https://interactivebrokers.github.io/cpwebapi/) [io/cpwebapi/](https://interactivebrokers.github.io/cpwebapi/) for authentication. A custom package such as [Voyz/IBeam](https://github.com/voyz/ibeam) can also be used for setting up an active session. Part Time Larry has an excellent youtube tutorial on this topic: [https://www.youtube.com/watch?v=O1OhiiCx6Ho.](https://www.youtube.com/watch?v=O1OhiiCx6Ho)

EasyIB was developed under the Voyz/Ibeam docker image environment.

Once a gateway session is running, pip command can be used to install EasyIB:

pip install easyib

**THREE**

# **QUICK START**

### <span id="page-10-1"></span><span id="page-10-0"></span>**3.1 Historical data**

```
import easyib
ib = easyib.REST() # default parameters: url="https://localhost:5000", ss1=Falsebars = ib.get_bars("AAPL", period="1w", bar="1d")
print(bars)
```
# <span id="page-10-2"></span>**3.2 Submitting an order**

```
list_of_orders = [
    {
        "conid": ib.get_conid("AAPL"),
        "orderType": "MKT",
        "side": "BUY",
        "quantity": 7,
        "tif": "GTC",
    }
]
order = ib.submit_orders(list_of_orders)
print(order)
```
### **FOUR**

### **REFERENCE**

<span id="page-12-0"></span>For the complete reference, please visit [https://easyib.readthedocs.io/en/latest/reference.html.](https://easyib.readthedocs.io/en/latest/reference.html)

# <span id="page-12-1"></span>**4.1 REST**

By default, EasyIB assumes the gateway session is open at <https://localhost:5000> without an SSL certificate. A custom URL and SSL certificate can be set by:

ib = easyib.REST(url="https://localhost:5000", ssl=False)

# <span id="page-12-2"></span>**4.2 API REST Methods**

Documentation of available functions is at [https://easyib.readthedocs.io/en/latest/reference.html.](https://easyib.readthedocs.io/en/latest/reference.html)

See the official documentation of the End Point at [https://www.interactivebrokers.com/api/doc.html.](https://www.interactivebrokers.com/api/doc.html)

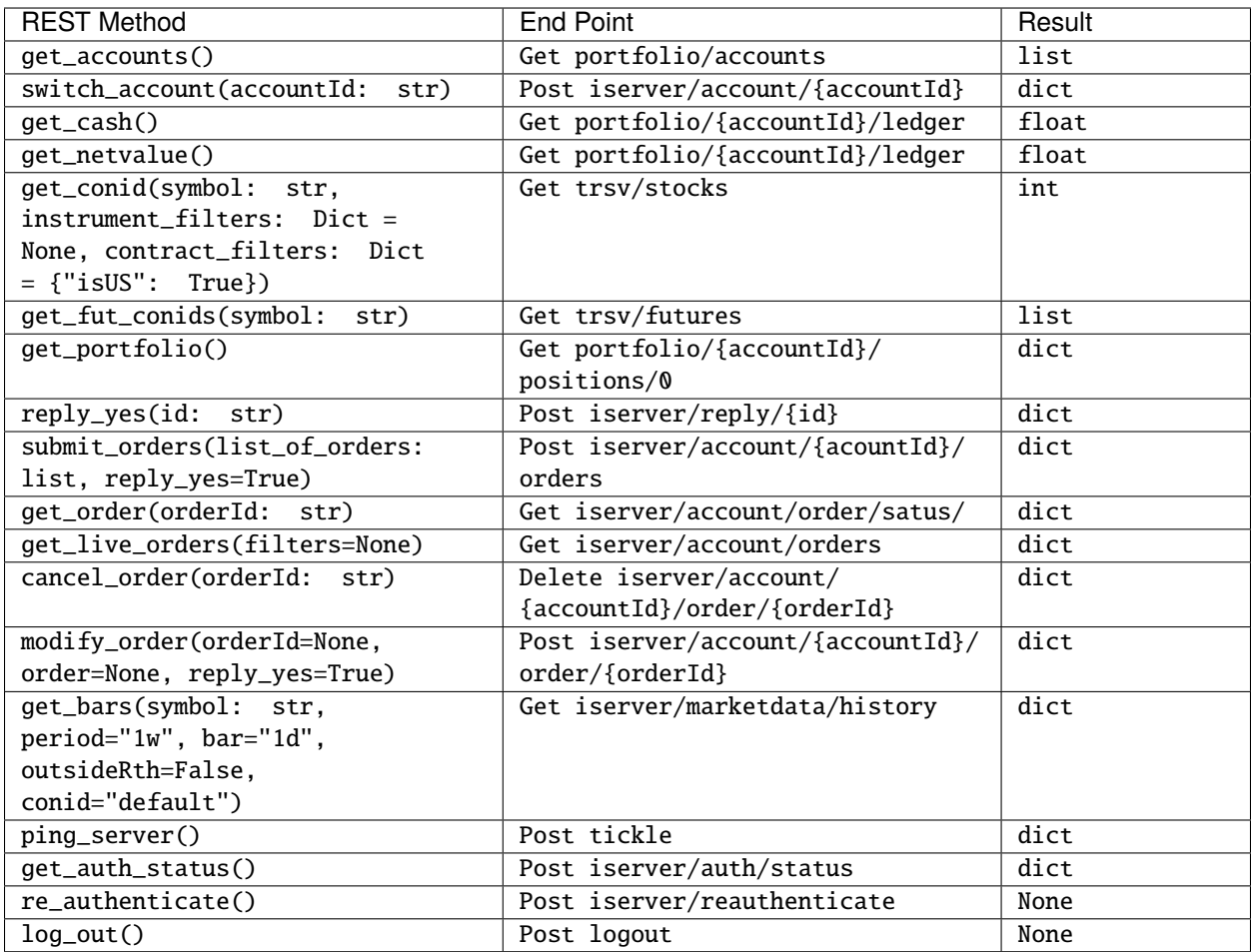

### **FIVE**

### **CONTENTS**

### <span id="page-14-2"></span><span id="page-14-1"></span><span id="page-14-0"></span>**5.1 Reference**

Reference for easyib.REST class.

class easyib.REST(*url='https://localhost:5000'*, *ssl=False*)

Allows to send REST API requests to Interactive Brokers Client Portal Web API.

#### **Parameters**

- url (str, optional) Gateway session link, defaults to ["https://localhost:5000"](https://localhost:5000)
- ssl (bool, optional) Usage of SSL certificate, defaults to False

### **5.1.1 Account info**

REST.get\_accounts()  $\rightarrow$  list

Returns account info

**Returns**

list of account info

**Return type** list

REST.switch\_account(*accountId: str*) → dict

Switch selected account to the input account

#### **Parameters**

 $accountId (str) - account ID of the desired account$ 

#### **Returns**

Response from the server

**Return type** dict

#### REST.get\_portfolio() → dict

Returns portfolio of the selected account

**Returns**

Portfolio

**Return type** dict

#### <span id="page-15-0"></span>REST.get\_cash()  $\rightarrow$  float

Returns cash balance of the selected account

#### **Returns**

cash balance

**Return type** float

#### REST.get\_netvalue()  $\rightarrow$  float

Returns net value of the selected account

#### **Returns**

Net value in USD

**Return type** float

### **5.1.2 Instrument info**

REST.get\_conid(*symbol: str*, *instrument\_filters: Optional[dict] = None*, *contract\_filters: dict = {'isUS': True}*) → int

Returns contract id of the given stock instrument

#### **Parameters**

- symbol  $(str)$  Symbol of the stock instrument
- instrument\_filters (*Dict*, optional) Key-value pair of filters to use on the returned instrument data, e.g) {"name": "ISHARES NATIONAL MUNI BOND E", "assetClass": "STK"}
- contract\_filters (Dict, optional) Key-value pair of filters to use on the returned contract data, e.g) {"isUS": True, "exchange": "ARCA"}

#### **Returns**

contract id

#### **Return type**

int

#### REST.get\_fut\_conids(*symbol: str*) → list

Returns list of contract id objects of a future instrument.

#### **Parameters**

symbol  $(str)$  – symbol of a future instrument

#### **Returns**

list of contract id objects

#### **Return type**

list

REST.get\_bars(*symbol: str*, *period='1w'*, *bar='1d'*, *outsideRth=False*, *conid: str = 'default'*) → dict

Returns market history for the given instrument. conid should be provided for futures and options.

#### **Parameters**

• symbol  $(str)$  – Symbol of the stock instrument

- <span id="page-16-0"></span>• **period** (str, optional) – Period for the history, available time period–  $\{1-30\}$ min,  $\{1-\}$ 8}h, {1-1000}d, {1-792}w, {1-182}m, {1-15}y, defaults to "1w"
- $bar (str, optional)$  Granularity of the history, possible value– 1min, 2min, 3min, 5min, 10min, 15min, 30min, 1h, 2h, 3h, 4h, 8h, 1d, 1w, 1m, defaults to "1d"
- outsideRth  $(bool, optional)$  For contracts that support it, will determine if historical data includes outside of regular trading hours., defaults to False
- conid (str or int, optional) conid should be provided separately for futures or options. If not provided, it is assumed to be a stock.

#### **Returns**

Response from the server

**Return type** dict

### **5.1.3 Orders**

REST.submit\_orders(*list\_of\_orders: list*, *reply\_yes=True*) → dict

Submit a list of orders

#### **Parameters**

- list\_of\_orders (list) List of order dictionaries. For each order dictionary, see [here](https://www.interactivebrokers.com/api/doc.html#tag/Order/paths/~1iserver~1account~1\protect \T1\textbraceleft accountId\protect \T1\textbraceright ~1orders/post) for more details.
- reply\_yes (bool, optional) Replies yes to returning messages or not, defaults to True

#### **Returns**

Response to the order request

**Return type**

dict

REST.modify\_order(*orderId: Optional[str] = None*, *order: Optional[dict] = None*, *reply\_yes=True*) → dict Modify submitted order

#### **Parameters**

- orderId  $(str)$  Order ID of the submitted order, defaults to None
- order  $(dict)$  Order dictionary, defaults to None
- reply\_yes (bool, optional) Replies yes to the returning messages, defaults to True

#### **Returns**

Response from the server

#### **Return type**

dict

#### REST.cancel\_order(*orderId: str*) → dict

Cancel the submitted order

#### **Parameters**

orderId  $(str)$  – Order ID for the input order

#### **Returns**

Response from the server

#### <span id="page-17-0"></span>**Return type**

dict

#### REST.get\_order(*orderId: str*) → dict

Returns details of the order

#### **Parameters**

orderId  $(str)$  – Order ID of the submitted order

#### **Returns**

Details of the order

#### **Return type**

dict

#### REST.get\_live\_orders(*filters: Optional[list] = None*) → dict

Returns list of live orders

#### **Parameters**

filters  $(list, optional)$  – List of filters for the returning response. Available items – "inactive" "pending\_submit" "pre\_submitted" "submitted" "filled" "pending\_cancel" "cancelled" "warn\_state" "sort\_by\_time", defaults to []

#### **Returns**

list of live orders

#### **Return type**

dict

#### REST.reply\_yes(*id: str*) → dict

Replies yes to a single message generated while submitting or modifying orders.

#### **Parameters**

 $id (str)$  – message ID

#### **Returns**

Returned message

#### **Return type**

dict

### **5.1.4 Communication with server**

#### REST.ping\_server()  $\rightarrow$  dict

Tickle server for maintaining connection

#### **Returns**

Response from the server

**Return type** dict

#### $\texttt{REST.get_author}() \rightarrow \texttt{dict}$

Returns authentication status

#### **Returns**

Status dictionary

#### **Return type**

dict

#### <span id="page-18-0"></span> $\texttt{REST}.\texttt{re\_authenticate()} \rightarrow \texttt{None}$

Attempts to re-authenticate when authentication is lost

#### $\texttt{REST}.\texttt{log\_out}() \to \texttt{None}$

Log out from the gateway session

**SIX**

# **INDICES AND TABLES**

- <span id="page-20-0"></span>• genindex
- modindex
- search

### **INDEX**

# <span id="page-22-0"></span> $\mathcal{C}$

cancel\_order() (*easyib.REST method*), [13](#page-16-0)

# G

get\_accounts() (*easyib.REST method*), [11](#page-14-2) get\_auth\_status() (*easyib.REST method*), [14](#page-17-0) get\_bars() (*easyib.REST method*), [12](#page-15-0) get\_cash() (*easyib.REST method*), [11](#page-14-2) get\_conid() (*easyib.REST method*), [12](#page-15-0) get\_fut\_conids() (*easyib.REST method*), [12](#page-15-0) get\_live\_orders() (*easyib.REST method*), [14](#page-17-0) get\_netvalue() (*easyib.REST method*), [12](#page-15-0) get\_order() (*easyib.REST method*), [14](#page-17-0) get\_portfolio() (*easyib.REST method*), [11](#page-14-2)

### L

log\_out() (*easyib.REST method*), [15](#page-18-0)

# M

modify\_order() (*easyib.REST method*), [13](#page-16-0)

### P

ping\_server() (*easyib.REST method*), [14](#page-17-0)

# R

re\_authenticate() (*easyib.REST method*), [14](#page-17-0) reply\_yes() (*easyib.REST method*), [14](#page-17-0) REST (*class in easyib*), [11](#page-14-2)

# S

submit\_orders() (*easyib.REST method*), [13](#page-16-0) switch\_account() (*easyib.REST method*), [11](#page-14-2)